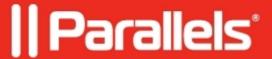

## User data is not saved in FSLogix profile containers

• Parallels Remote Application Server

## **Symptoms**

The user data is not saved in the profile containers with **FSLogix** on.

Also, there could be errors in some user sessions shown by RAS Console in the User Profile information tab:

- FSLogix (FSLogix: Unknown; Status=0; Reason=7)
- Other (FSLogix: Unknown; Status=1; Reason=5)

## Cause

The issue is related to the user permissions to the folder where profile containers are stored.

This could be checked by using frxtray.exe which is located in C:\Program Files\FSLogix\Apps

1. There are 0 bytes in the **VHD** info and the profile status is **Inactive**:

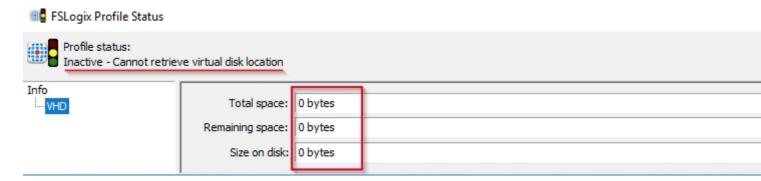

| 2. In the <b>Advanced view</b> | <b>Profile</b> errors related to the retrieval of virtual disk location could be found:                                                                                     |
|--------------------------------|----------------------------------------------------------------------------------------------------|
|                                |                                                                                                    |
|                                |                                                                                                    |
|                                |                                                                                                    |
|                                |                                                                                                    |
|                                |                                                                                                    |
|                                |                                                                                                    |
|                                |                                                                                                    |
|                                |                                                                                                    |
|                                |                                                                                                    |
|                                |                                                                                                    |
|                                |                                                                                                    |
|                                |                                                                                                    |
|                                |                                                                                                    |
|                                |                                                                                                    |
|                                |                                                                                                    |
|                                |                                                                                                    |
|                                |                                                                                                    |
|                                |                                                                                                    |
|                                |                                                                                                    |
|                                |                                                                                                    |
|                                |                                                                                                    |
| The status 6 shows that the    | ere was an error determining the path to the VHD/X file.                                                                                                    |
| Full available list of FSLo    | giv codes -                                                                                                    |
|                                | /en-us/fslogix/fslogix-error-codes-reference#reason-codes                                                                                                    |
|                                |                                                                                                    |
| Resolution                     |                                                                                                    |
| Please grant users with mo     | difiy permissions for the folder where FSLogix containers are stored. More info:                                                                                            |
|                                | /en-us/fslogix/fslogix-storage-config-ht                                                                                                    |
|                                |                                                                                                    |
|                                |                                                                                                    |
|                                | onal GmbH. All rights reserved. Parallels, the Parallels logo and Parallels Desktop are Parallels International GmbH. All other product and company names and logos are the |
| _                              | rademarks of their respective owners.                                                                                                    |
| C                              | •                                                                                                    |
|                                |                                                                                                    |
|                                |                                                                                                    |
|                                |                                                                                                    |
|                                |                                                                                                    |
|                                |                                                                                                    |
|                                |                                                                                                    |